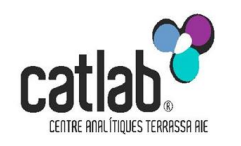

#### **Catàleg de Catlab**

A l'octubre del 2009 Catlab va fer difusió del seu propi catàleg de proves en format PDF.

La seva distribució es va fer a totes les persones de l'àmbit sanitari a les que Catlab dona servei.

Les actualitzacions del catàleg es faran trimestralment via informàtica, per això s'aconsella no fer copies en format paper.

#### **Cerca de proves en el Catàleg de Catlab amb format PDF**

Al CST el catàleg de Catlab es pot consultar des d' Intranet del CST (Assistencial /Documentació clínica /Guies i protocols /Servei de laboratori /Catàleg de servei) i des de la pagina Web del CST.

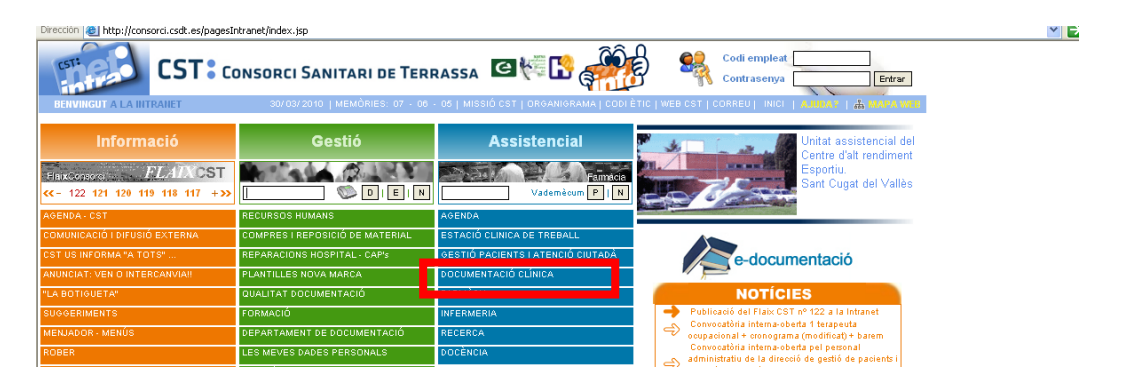

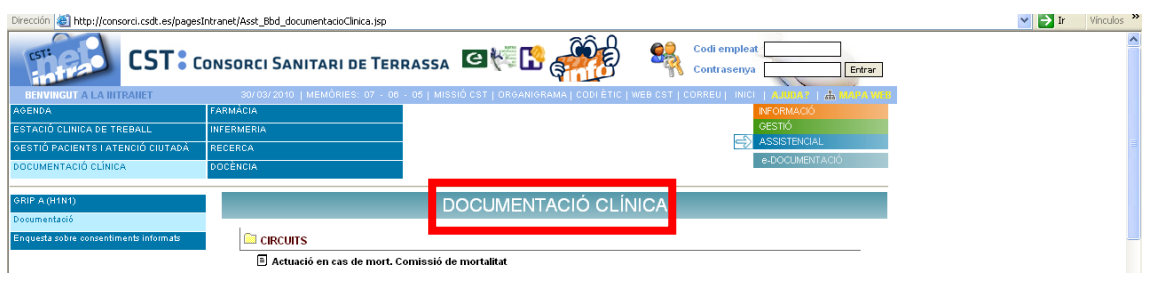

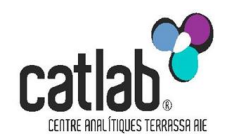

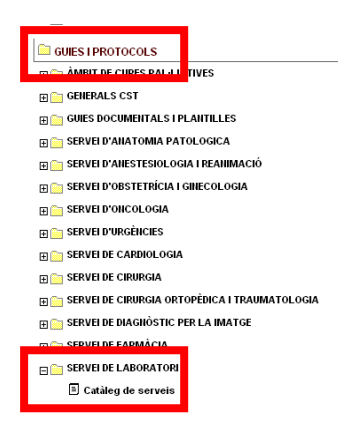

Al diferents centres del ICS el Catàleg de Catlab es pot consultar des de les Intranets de la SAP Sabadell i/o SAP Cerdanyola-Ripollet (Documentació/Protocols/Laboratori)

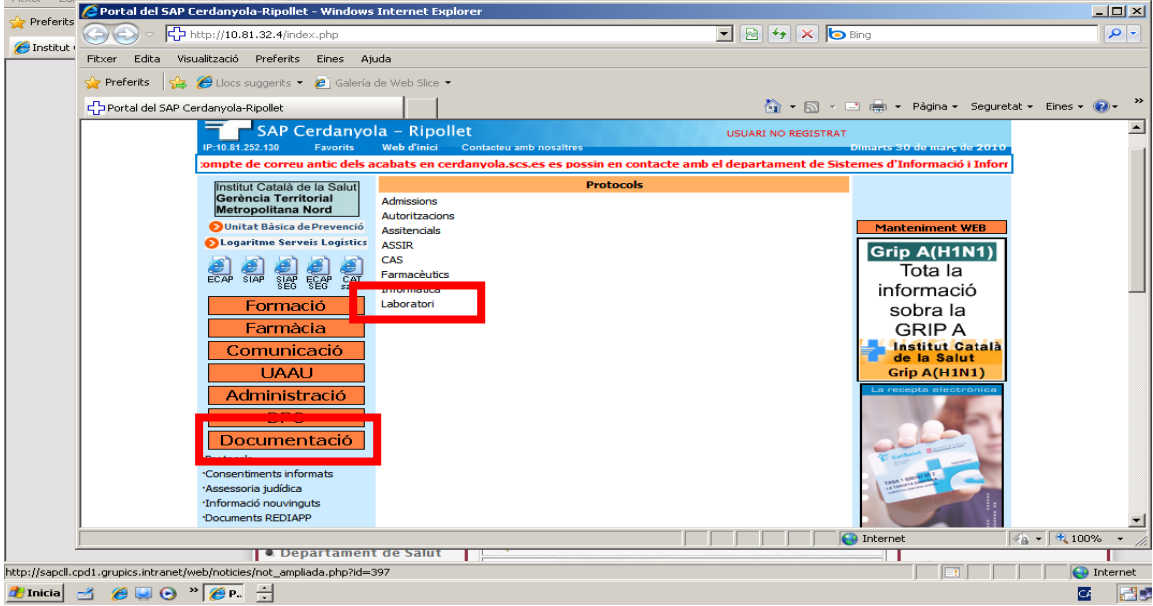

La cerca de proves en el catàleg es pot realitzar en la barra d'eines del acrobat, posant el nom en el requadre "buscar" o be obrint la pestanya i clicant "Abrir búsqueda de Reader.." amb l 'icona dels binocles.

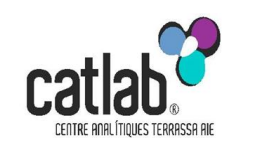

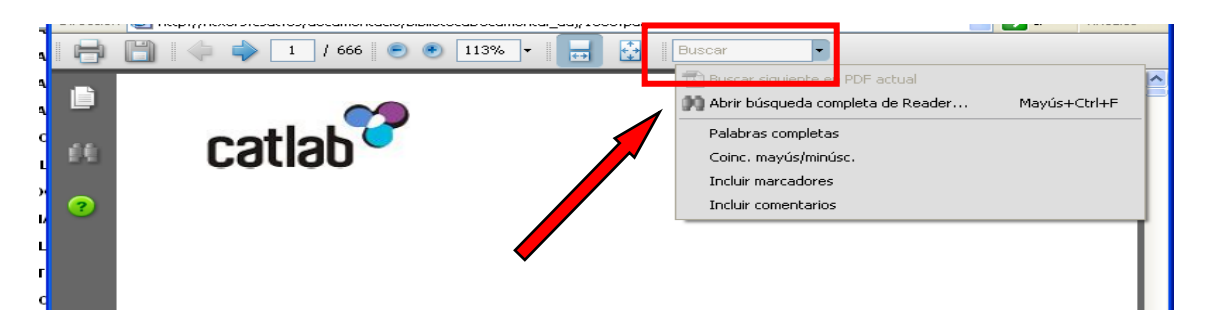

Al clicar s'obre un desplegable i des d'aquest es pot fer una cerca mes complerta.

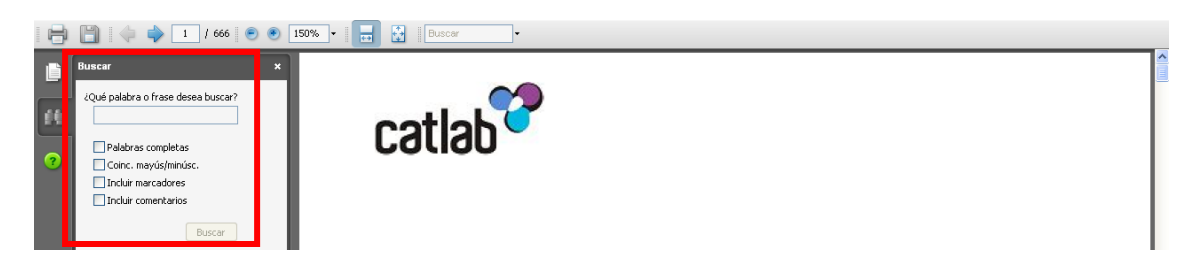

Un cop feta la cerca, s'obre la pagina amb totes les especificacions per la magnitud demanada

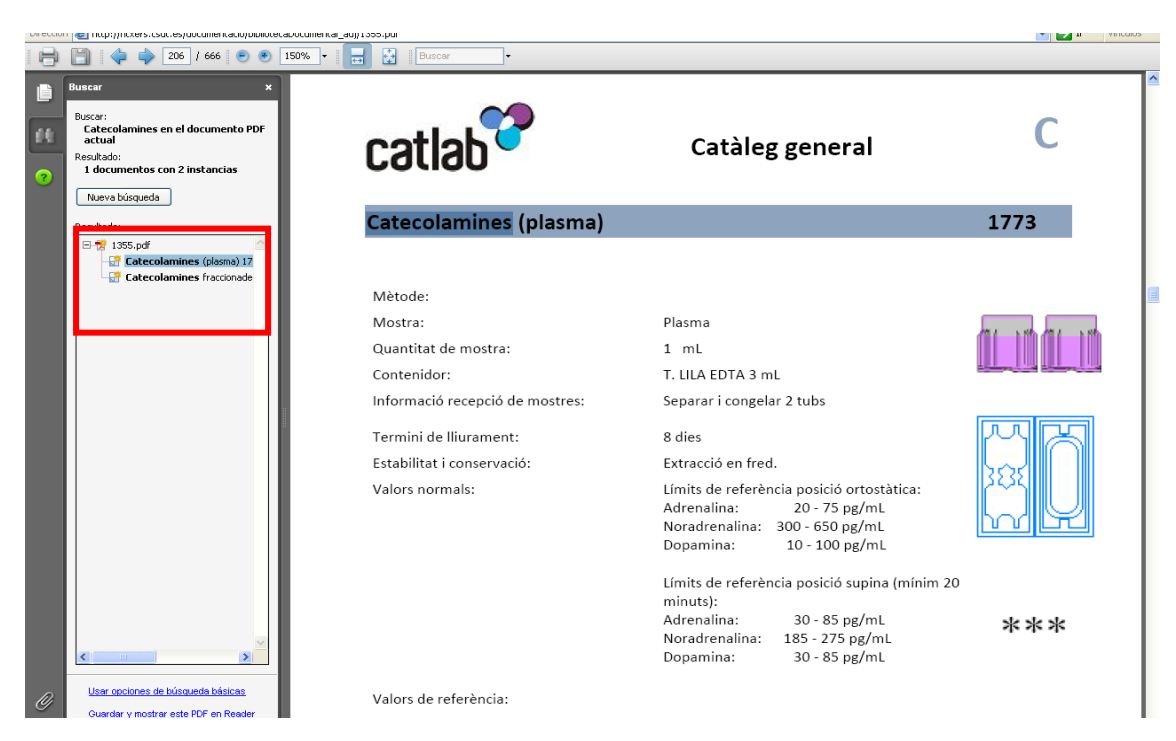

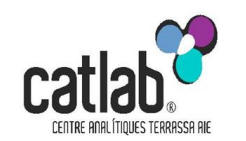

En el requadre de resultats de la cerca, es poden veure totes les diferents proves en que surt la magnitud sol·licitada.

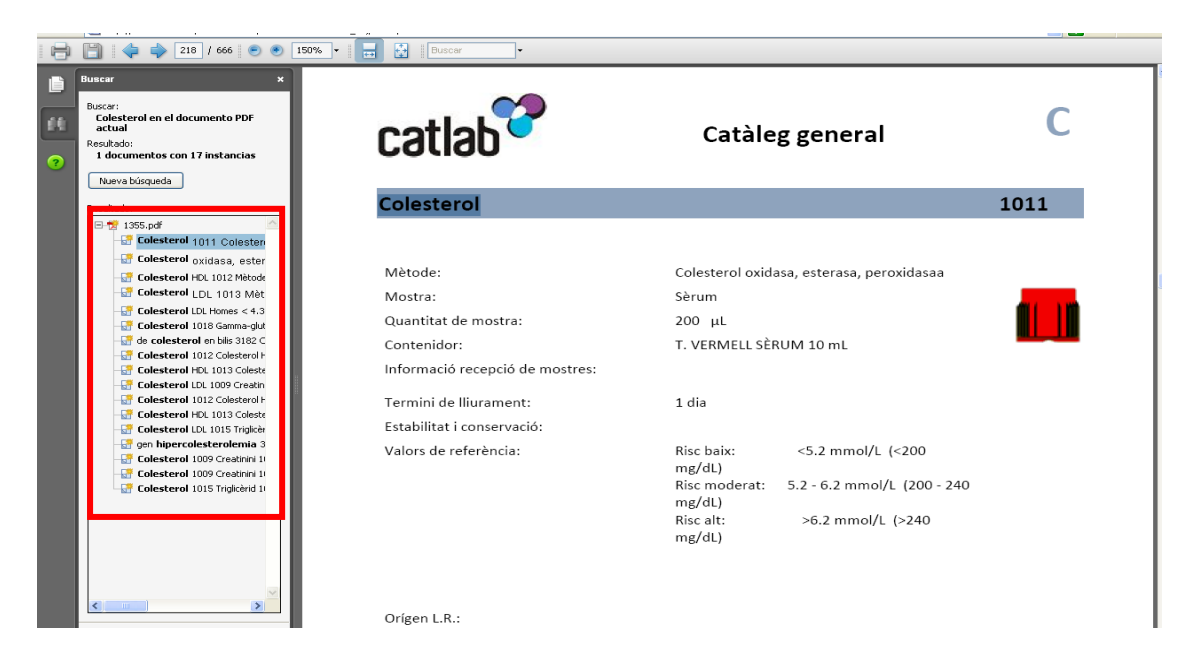

En una propera actualització , s'afegiran els PDF de les diferents instruccions de recollida de mostres pel pacient, per tal d'unificar-les.

Per qualsevol dubte podeu trucar a Catlab.

**Toni Alsius Responsable Bioquímica CATLAB Tel. 93.748.56.00 - ext. 5004 [aalsius@catlab.cat](mailto:aalsius@catlab.cat)**